Subject: Access to clusters properties Posted by Ronald Kunne on Tue, 10 May 2011 06:56:49 GMT View Forum Message <> Reply to Message

## Good morning!

[I have two questio](https://forum.gsi.de/index.php?t=rview&th=3109&goto=11757#msg_11757)ns [on access to clu](https://forum.gsi.de/index.php?t=post&reply_to=11757)sters properties. The PandaRoot version I use currently is 11787, dated 5/5/11.

Thanks in advance, Ronald Kunne

1) What is the simplest way to access the contents of the individual crystals, that make up a cluster?

My goal is to distinguish between clusters consisting of one or two gammas, i.e. pizeros.

```
I would like to do something like this:
  TString inPidTPCFile = "pid_tpccombi.root";
```

```
 TFile *inFile = TFile::Open(inPidTPCFile,"READ");
 TTree *lhe=(TTree *) inFile->Get("cbmsim") ;
```
TClonesArray\* cluster\_array=new TClonesArray("PndEmcCluster"); lhe->SetBranchAddress("EmcCluster",&cluster\_array);

```
...
```
...

```
// loop over events
   NTevents=lhe->GetEntriesFast();
  for (Int t = 0; j< NTevents ; j++){
     lhe->GetEntry(j); // kinematics
```

```
// loop over clusters
     Int_t nclusters= cluster_array->GetEntriesFast();
    for (Int_t nc = 0; nc < nclusters; nc++) {
        PndEmcCluster *cl = (PndEmcCluster *)cluster_array->At(nc);
// access to energy and moments of cluster
        Double_t Energy = cl->energy(); 
       Double t Z20 = cl->Z20();
       Double t \, Z53 = \text{cl} > Z53();
        Double_t LatMom = cl->LatMom(); 
// (hypothetical) loop over crystals in this cluster
```

```
 Int_t ncrystals= crystal_array->GetEntriesFast();
for (Int_t nx = 0; nx < ncrystals; nx++) {
```

```
 ...etc...
   }
 }
```
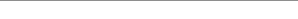

2) The above method gives me access to the moments Z20, Z53 and LatMom. How do I get access to \*all\* the moments available in

/emc/EmcData/PndEmcXClMoments.h ?

Page 2 of 2 ---- Generated from GSI Forum